# 2V0-61.19<sup>Q&As</sup>

VMware Professional Workspace ONE Exam 2019

## Pass VMware 2V0-61.19 Exam with 100% Guarantee

Free Download Real Questions & Answers PDF and VCE file from:

https://www.leads4pass.com/2v0-61-19.html

100% Passing Guarantee 100% Money Back Assurance

Following Questions and Answers are all new published by VMware Official Exam Center

- Instant Download After Purchase
- 100% Money Back Guarantee
- 365 Days Free Update
- 800,000+ Satisfied Customers

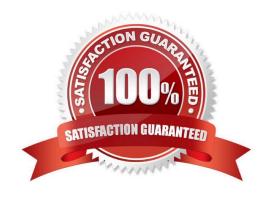

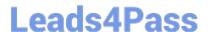

#### **QUESTION 1**

Which Workspace ONE UEM configuration can be used to prevent attachments from a managed email configuration being saved to unmanaged locations on iOS devices?

- A. Create a Restriction profile.
- B. Configure a Managed Domain.
- C. Create a Content Filter.
- D. Create a Launcher profile.

Correct Answer: A

#### **QUESTION 2**

Which two settings need to be configured to allow a user to move content from Admin Repository A to Admin Repository B in the VMware Content Locker? (Choose two.)

- A. Admin Repository A needs Allow Savings to Other Repositories enabled
- B. Local storage needs to be enabled for VMware Content Locker
- C. Admin Repository B needs Write enabled
- D. Admin Repository A needs Allow Edit Enabled
- E. Sharing needs to be enabled in the SDK setting for VMware Content Locker

Correct Answer: DE

#### **QUESTION 3**

When a customer does an ACC Test Connection, they receive this error message:

"Reached AWCM, but Cloud Connector is inactive".

The administrator needs to access the AWCM URL from the ACC server to resolve the error.

What is the correct format of the AWCM URL the administrator needs to use?

- A. https://{ds server url}:port/awcm/status
- B. https://{awcm url}:port/awcm/status
- C. https://{awcm url}:port/status
- D. https://{cn server url}:port/awcm/status

Correct Answer: B

### https://www.leads4pass.com/2v0-61-19.html

2024 Latest leads4pass 2V0-61.19 PDF and VCE dumps Download

Reference: https://kb.vmware.com/s/article/50117384

#### **QUESTION 4**

Which method can an administrator use to deploy the VMware Unified Access Gateway (UAG) appliance for use as a Workspace ONE VMware Tunnel?

- A. Manual install to a Linux Server
- B. Manual install to a Windows Server
- C. Powershell install to a Windows Server
- D. Powershell install to vSphere

Correct Answer: B

Reference: https://docs.vmware.com/en/Unified-Access-Gateway/3.3.1/com.vmware.uag-331-deploy-config.doc/GUID-8B96F385-ADE5-4502-8485-6269EE41D222.html

#### **QUESTION 5**

The administrator requested device App Logs from a specific device to be sent to the console.

Where does the administrator access the requested App Logs in the console?

- A. Device > Applications > Logging
- B. Monitor > Reports and Analytics > Events > Console Events
- C. Apps and Books > Applications > Logging
- D. Monitor > Reports and Analytics > Events > Device Events

Correct Answer: C

Reference: https://docs.vmware.com/en/VMware-Workspace-ONE-UEM/1810/WS1-Logging.pdf

<u>2V0-61.19 PDF Dumps</u> <u>2V0-61.19 VCE Dumps</u> <u>2V0-61.19 Braindumps</u>